https://www.100test.com/kao\_ti2020/219/2021\_2022\_\_E5\_A6\_82\_ E4\_BD\_95\_E6\_8F\_90\_E9\_c67\_219876.htm

 $\mathcal{R}$ 

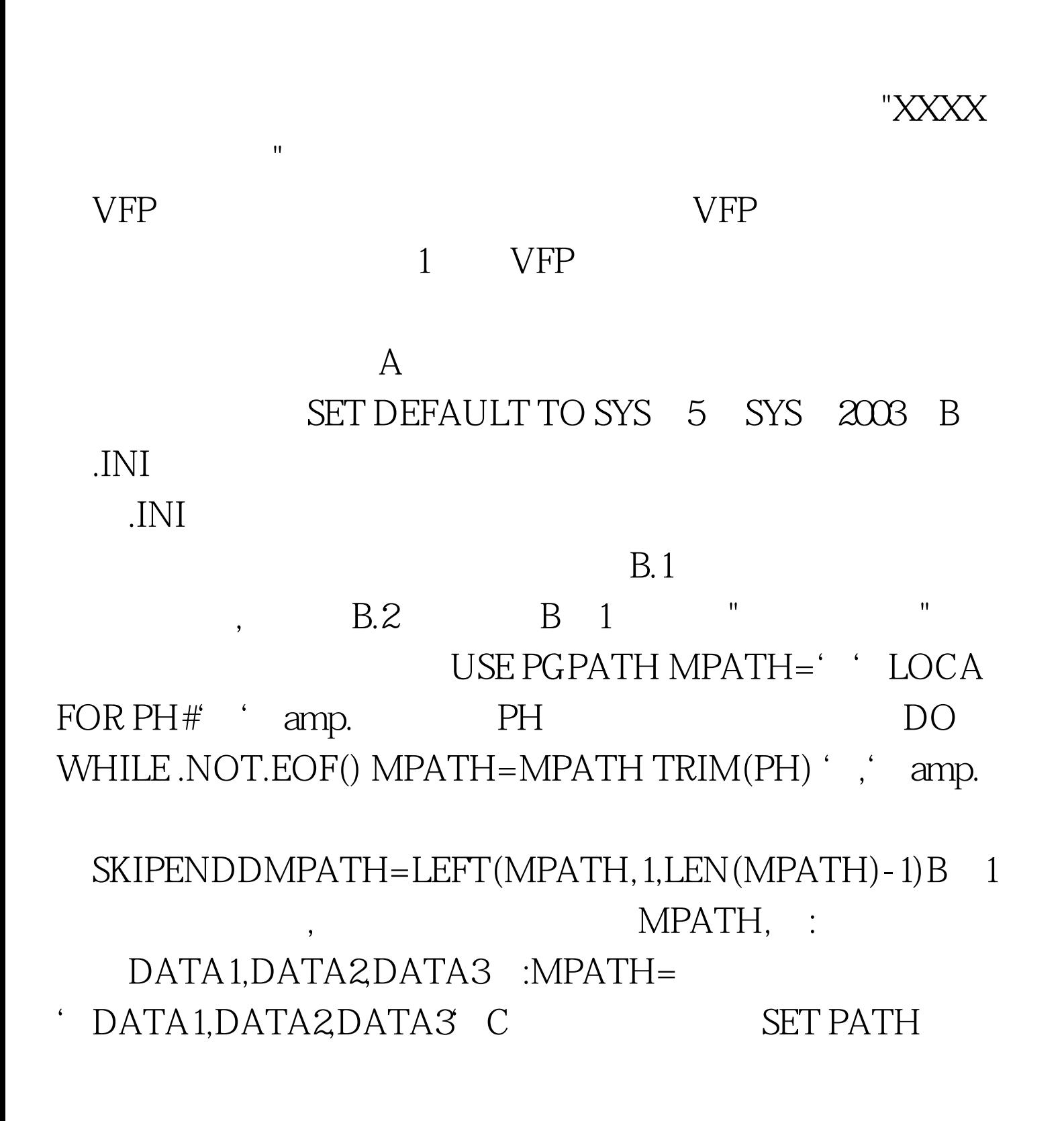

## &amp.MPATH.D. OPEN DATABASE  $1$ OPEN DATABASE  $2100$ Test

www.100test.com